# CSCI 4239/5239 Advanced Computer Graphics Spring 2020

### Instructor

- Willem A (Vlakkies) Schreüder
- Email: vlakkies@colorado.edu
  - Begin subject with 4239 or 5239
  - Resend email not answered promptly
- Office Hours:
  - ECST 121 Thursday 3:45-4:45pm
  - Other times by appointment
- Weekday Contact Hours: 6:30am 9:00pm

## Course Objectives

- Explore advanced topics in Computer Graphics
  - Pipeline Programming (Shaders)
  - Embedded System (OpenGL ES)
  - GPU Programming (CUDA&OpenCL)
  - Ray Tracing
  - Special topics
- Assignments: Practical OpenGL
  - Building useful applications
  - Use Qt to build professional apps

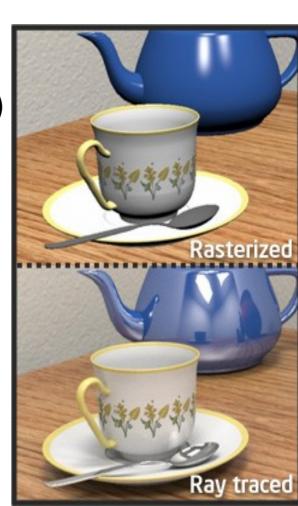

## Course Organization and Grading

- Class participation (50% grade)
  - First hour: Discussion/Show and tell
    - Weekly homework assignments
    - Volunteers and/or round robin
  - Second hour: Introduction of next topic
- Semester project (50% grade)
  - Build a significant application in OpenGL
  - 10 minute presentation last class periods
- No formal tests or final
- You can skip ONE homework

## Assumptions

- You need to be fluent in C/C++
  - Examples are in C++
  - You can do assignments in any language
    - I may need help getting it to work on my system
- You need to be comfortable with OpenGL
  - CSCI 4229/5229 or equivalent
  - You need a working Qt/OpenGL environment

### Class Attendance

- Attendance is highly encouraged
- More of a seminar than a lecture
  - Participation is important
  - Use Zoom if you can't make class
- I don't take attendance
- Lectures are available if you miss class
  - If you are sick stay home
  - Video link on Moodle

## Grading

- Satisfactory complete all assignments => A
  - The goal is to impress your friends
- Assignments must be submitted on time unless prior arrangements are made
  - Due by 8am Thursday morning
  - Grace period until Thursday noon
- Assignments must be completed individually
  - Stealing ideas are encouraged
  - Code reuse with attribution is permitted
- Grade <100 means not satisfactory (not A)</li>

### Code Reuse

- Code from the internet or class may be used
  - You take responsibility for any bugs in the code
    - That includes bugs in my code
  - Make the code your own
    - Understand it
    - Format it consistently
  - Improve upon what you found
    - I may ask what improvements you made
  - Submitting code without crediting the source is violation of the CU honor code
- The assignment is a minimum requirement

## Code Expectations

- I expect professional standards in coding
  - Informative comments
  - Consistent formatting
    - Expand tabs
  - Clean code
- Good code organization
- Appropriate to the problem at hand
- See Homework Requirements on moodle

### Text

- OpenGL Programming Guide (9ed)
  - Kessenich, Sellers & Schreiner
  - "OpenGL Vermillion Book"
  - Implementing Shaders using GLSL
  - Don't get an older edition
- Ray Tracing from the Ground Up
  - Kevin Suffern
  - Theory and practice of ray tracing
- Recommended by not required

- OpenGL SuperBible: Comprehensive Tutorial and Reference (7ed)
  - Sellers, Wright & Haemel
  - Good all-round theory and applications
- Graphics Shaders: Theory and Practice (2ed)
  - Bailey & Cunningham
  - Great shader examples

- OpenGL ES 3.0 Programming Guide
  - Ginsburg & Purnomo
  - "OpenGL Purple Book"
  - Has a chapter specific to the iPhone
- iPhone 3D Programming
  - Rideout
  - Great introduction to portable programs
- WebGL Programming Guide
  - Matsuda & Lea

- Programming Massively Parallel Processors
  - Kirk & Hwu
  - Explains GPU programming using CUDA
  - Shows how to adopt OpenCL
- CUDA by Example
  - Sanders and Kandrot
  - Great introduction using examples

- Advanced Graphics Programming Using OpenGL
  - Tom McReynolds and David Blythe
  - Great reference for miscellaneous advanced topics

## OpenGL Resources

- www.google.com
  - Need I say more?
- www.opengl.org
  - Code and tutorials
- nehe.gamedev.net www.lighthouse3d.com
  - Excellent tutorials
- www.mesa3d.org
  - Code of "internals"
- www.prinmath.com/csci5229
  - Example programs from CSCI 4229/5229

## Assignment 0

- Due: Friday Jan 17 by 9pm
- Sign up with moodle.cs.colorado.edu
  - Enrollment key: 42395239
  - A picture will help me remember your names
- Submit
  - Your study area
  - Platform (Hardware, Graphics, OS, ...)
  - Any specific interests in computer graphics
  - Specific topics you want to see covered
  - Initial project idea(s)
  - BBA students let me know about schedules

## My information

- Mathematical modeling and data analysis
  - PhD Computational Fluid Dynamics [1986]
  - PhD Parallel Systems (CU Boulder) [2005]
  - President of *Principia Mathematica*
- Use graphics for scientific visualization
- Open source bigot
- Program in C, C++, Fortran, Perl & Python
- Outside interests
  - Aviation
  - Amateur radio

## Hardware Requirements

- You need hardware that will run shaders well
  - Integrated graphics may not be adequate
  - Graphics cards from the last 5 years should be OK
  - GPU computing needs high end hardware
  - A VM is probably not going to cut it
- Try on different hardware
  - AMD & nVidia sometimes behave differently
  - Try it on my machine during office hours if you are presenting

## Why Qt

- Why drop GLUT?
  - It is easy to use, but limited capabilities
  - Apple is dropping GLUT
- Pros
  - It is cross platform: Linux/WinX/OSX/iOS/...
  - Provides framework for professional apps
  - Supports controls, sound, image loading, etc

#### Cons

- Hides some of the OpenGL elements
- Steeper learning curve than GLUT

# OpenGL Extension Wrangler (GLEW)

- Maps OpenGL extensions at run time
  - Provides headers for latest OpenGL
  - Finds vendor support at run time
- Check support for specific functions or OpenGL version at run time
  - Crashes if unsupported features are used
- Use only if you have to (Windows mostly)
  - Set -dUSEGLEW to selectively invoke it
  - Do NOT require GLEW (I don't need it)
  - For MinGW see moodle instructions

## Assignment 1

- Due: Thursday January 23
- NDC to RGB shader
  - For every point on the objects, the color should be determined by its position in normalized device coordinates
- The goal is to make this as short and elegant as possible
  - Shader Golf
  - Figure this out for yourself
- Figure out how to do this with Qt

### **Nuts and Bolts**

- Complete assignments on any platform
  - Assignments reviewed under Ubuntu 18.04.3 LTS
  - Ubuntu provides Qt version 5.9.5
- Submit using moodle.cs.colorado.edu
  - ZIP or TAR
  - Name projects hw1, hw2, ...
  - Create a .pro file named hwX.pro
  - Set window title to Assignment X: Your Name
- Include number of hours spent on assignment
- Check my feedback and resubmit if requested

## Project

- Should be a program with a significant graphics component
  - Something useful in your research/work
  - Graphical front end to simulation
  - Graphical portion of a game
  - Expect more from graduate students
- Deadlines
  - Proposal: Thursday March 19
  - Progress: Thursday April 2
  - Review: Thursday April 16
  - Final: Wednesday April 28

### A few hints

- My machine runs Linux x86\_64
  - gcc/g++ with nVidia & GLX
    - -Wall is a **really** good idea
  - case sensitive file names
  - int=32bit, long=64bit
  - little-endian
  - fairly good performance
- How to make my life easier
  - Try it on another machine
  - Stick to C/C++ unless you have a good reason
- Maintain thy backups...

### Class Discussions

- If have a special interest in the topic and have something special to contribute VOLUNTEER to lead the discussion
- If by Sunday there are no volunteers, I will appoint volunteers some on a round robin basis (in order by MD5 of names)
  - You can trade places, but you are responsible for arranging a substitute
- Everybody should do this at least once, but you can do more if you want
  - BBA students use Zoom
- Popular topics may have more presenters

### What to Present

- Should be (mostly) the assigned topic
  - Rabbit holes can be very interesting
  - Keep it within reach of the class
- Show what you did for the assignment
  - Cover principles or theory I omitted
  - Show and describe code of interest
  - Demonstrate "gotchas" you encountered
  - Impress your friends
- Keep it interesting

### How to Present

- 15 minutes can be forever or over in a wink
  - Plan your time (practice out load)
  - If you use slides figure 2 minutes per slide
- Plan your presentation
  - What are the key points you want to convey?
  - How do you illustrate the key points?
- The presentation should TEACH
  - Teaching is learning twice
  - Adapt to the questions

### How to Listen

- If you don't understand, ask
  - Helps the presenter understand what's new to you
- If you disagree, say so
  - Maybe the presenter misspoke or has an different opinion worth discussing
- Be nice you may be next!

### Distance Students

- Mute your audio when joining Zoom
- You can present via Zoom or in person
  - Try to arrange a quiet background
- Stick to the class schedule if possible
- Zoom participation is encouraged

## Parallel Flight Simulator Project

- Consider joining a project with many members
  - Each member has a specific subtask
    - World visualization
    - Special effects
    - Flight dynamics
    - Multi-function displays (instruments)
    - Networking
    - Flight controls
    - Sound
  - Rotating project manager
    - Responsible for managing the project for a week
    - Provide concise report of what was done the last week
    - Lay out a plan for what should be done the next week
- Somewhat like a real software project
  - I will be the client

### What is a Shader?

 A shader is a computer program that runs on the GPU to calculate the properties of vertexes, pixels and other graphical processing

#### Examples:

- Vertex position or color computed by a program
- Texture generated by a program
- Per-pixel lighting
- Image processing
- Cartoon shading

### How does a shader work?

- Shader Language used to specify operations
  - RenderMan, ISL, HLSL, Cg, GLSL
- Compile instructions into program
  - e.g. glCompileShader()
- Shader performs calculations as part of graphics pipeline
- Runs calculations on GPU instead of CPU

## What is a Shader Language?

- Typically C/C++ like
  - for, while, if, ... for control flow
  - Adds special types like vec4 (4 component vector) and mat4 (4x4 matrix) and operators
  - Predefined variables used to get data (gl\_Vertex) and return result (gl\_Position)
- Simplifies and extends C/C++ for efficiency
  - Matrix & vector operations supported in hardware Graphics Processing Unit (GPU)
  - Built-in functions like normal, blend, etc.

## GL Shader Language (GLSL)

- Often call "GLSLang"
- Added to OpenGL 2.0
  - First appeared as extension in OpenGL 1.4
  - Can be accessed in older versions using extentions
  - GL Extension Wrangler (GLEW) often used
- Geared to real time graphics
  - Inserted into OpenGL pipeline
  - Vertex Shader to manipulate vertexes
  - Fragment Shader to manipulate pixels

## OpenGL Deprecation

- I will mostly use OpenGL 2.x
  - Feature rich
  - Flat learning curve
  - More advanced examples will use 3.x and 4.x
- OpenGL Core Profile concentrates on rendering
  - Improved execution time performance
- User must provide deprecated functionality
  - Steepens the learning curve
  - Deprecated features in Compatibility Profile
  - Increases reliance on third party libraries

### Where does GLSL fit?

- Vertex shader
  - Transformations, color, texture coordinates, ...
- Fragment shader
  - Textures, Color Interpolation, Fog, ...
- OpenGL still does Z-buffering, etc.

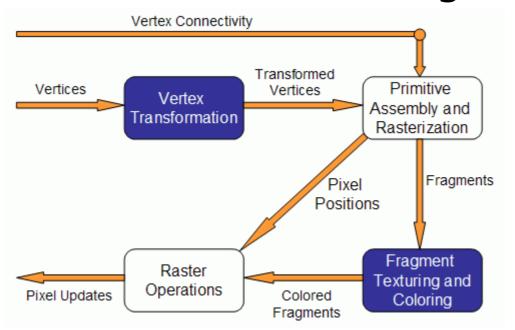

## Fixed Pipeline Example

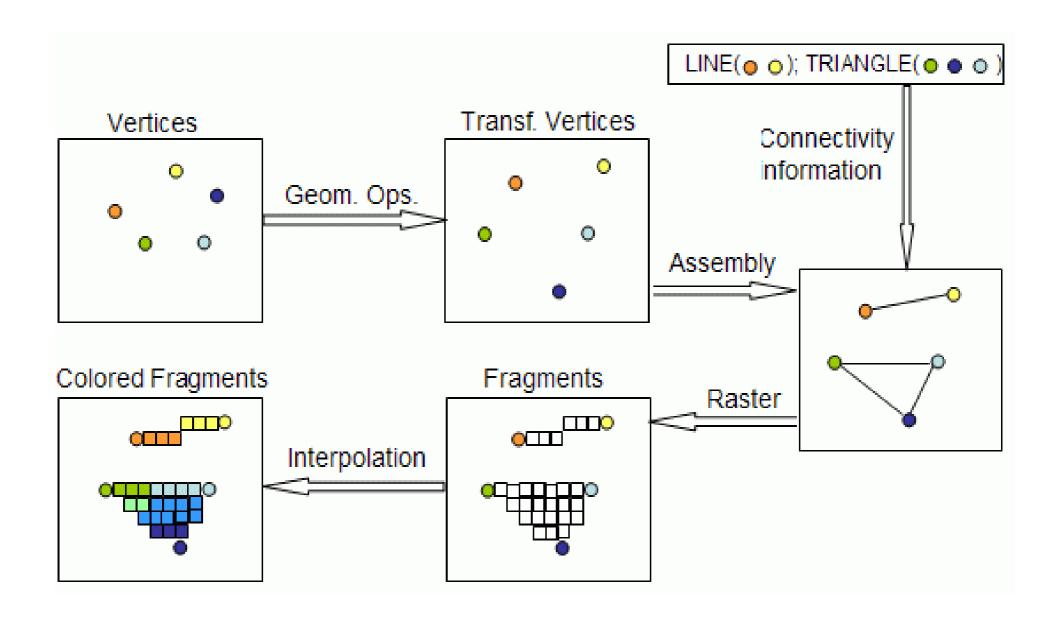

## How is this different from what we have done before?

- GLSL instructions can run on GPU
  - Matrix-vector multiplications done fast
- Without GLSL we influence the pipeline using parameters and fixed operations
  - Lighting calculated at vertexes
  - Textures calculated at fragments
  - Vertex-frament interpolation
    - GL\_SMOOTH bilinear interpolation
    - GL\_FLAT constant using last vertex
- With GLSL we can calculate values directly

# How does this work with OpenGL?

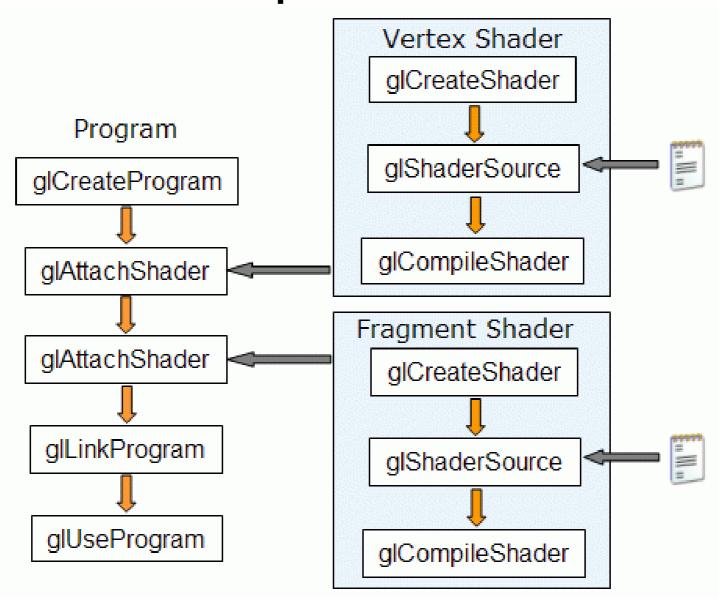

## Other Shader Languages

- RenderMan
  - Lucasfilm Pixar Disney
- OpenGL Shader (ISL)
  - SGI Interactive Shader Language
- High-Level Shader Language (HLSL)
  - Microsoft DirectX 9
- NVIDIA's Cg
  - proprietary shading language

#### RenderMan

- First practical shading language (1988)
- De-facto entertainment industry standard
- Remains in widespread use today
- Generally used for off-line rendering
  - Uncompromising image quality
  - Little hardware acceleration
- Credits:
  - Jurassic Park, Star Wars Prequels, Lord of the Rings
  - Toy Story, Finding Nemo, Monsters Inc, ...
- No relation to OpenGL in syntax or structure

## The Rest (ISL, HLSL, Cg, ...)

- Syntax different but similar approach
- Generally similar in structure
  - Vertex Shader
  - Fragment Shader
- Geared towards real time graphics
  - Hardware support
  - Performance stressed

#### **GLSL Versions**

- GLSL 1.0 = OpenGL 1.4 (2002)
  - The first portable shader
- GLSL 1.2 = OpenGL 2.0 (2004)
  - The shader we will use
- GLSL 1.3 = OpenGL 3.0 (2008)
  - Some changes in syntax
  - Deprecates some features
- GLSL 3.3 = OpenGL 3.3
  - From here on GLSL version match OpenGL
- Set minimum version using #version

### GLSL 1.2 Variable Qualifiers

- uniform (e.g. gl\_ModelViewMatrix)
  - input to vertex and fragment shader from OpenGL or application [read-only]
- attribute (e.g. gl\_Vertex)
  - input per-vertex to vertex shader from OpenGL or application [read-only]
- varying (e.g. gl FrontColor)
  - output from vertex shader [read-write], interpolated, then input to fragment shader [read-only]
- const (e.g. gl\_MaxLights)
  - compile-time constant [read-only]

## The problem with shaders

- EXTREMELY hard to debug
  - No "print" statements
- You have to have to do lighting yourself
- Support is spotty
  - GLSL requires OpenGL 2.0 or extensions
  - Some features are very new
  - Generally needs decent hardware
- So why use it?
  - Ultimate flexibility
  - Unsupported features (e.g. bump maps)

## Installing Qt

- Get Qt 5 from http://www.qt.io/download/
  - Open source is free but requires sharing
- Ubuntu:
  - apt-get install qt5-default
- OSX
  - Install Xcode with command line tools
  - Install Qt
- Windows
  - Install mingw
  - Install Qt

## Using Qt

- Use QOpenGLWidget
  - Introduced in Qt 5.4
  - Replaces older QGLWidget
  - The changes are mostly internal
  - Methods are the same, so painless migration
- Expand on my examples
  - Starting with my examples as a framework flattens the learning curve
  - Make sure you understand what is going on
  - CUgl class used in later examples

## Building hw01 with Qt

- Create hw01.pro
- Edit source code
- Run qmake hw01.pro to build makefile
- Compile using make
- Run *hw01*
- Before ZIPing run make distclean